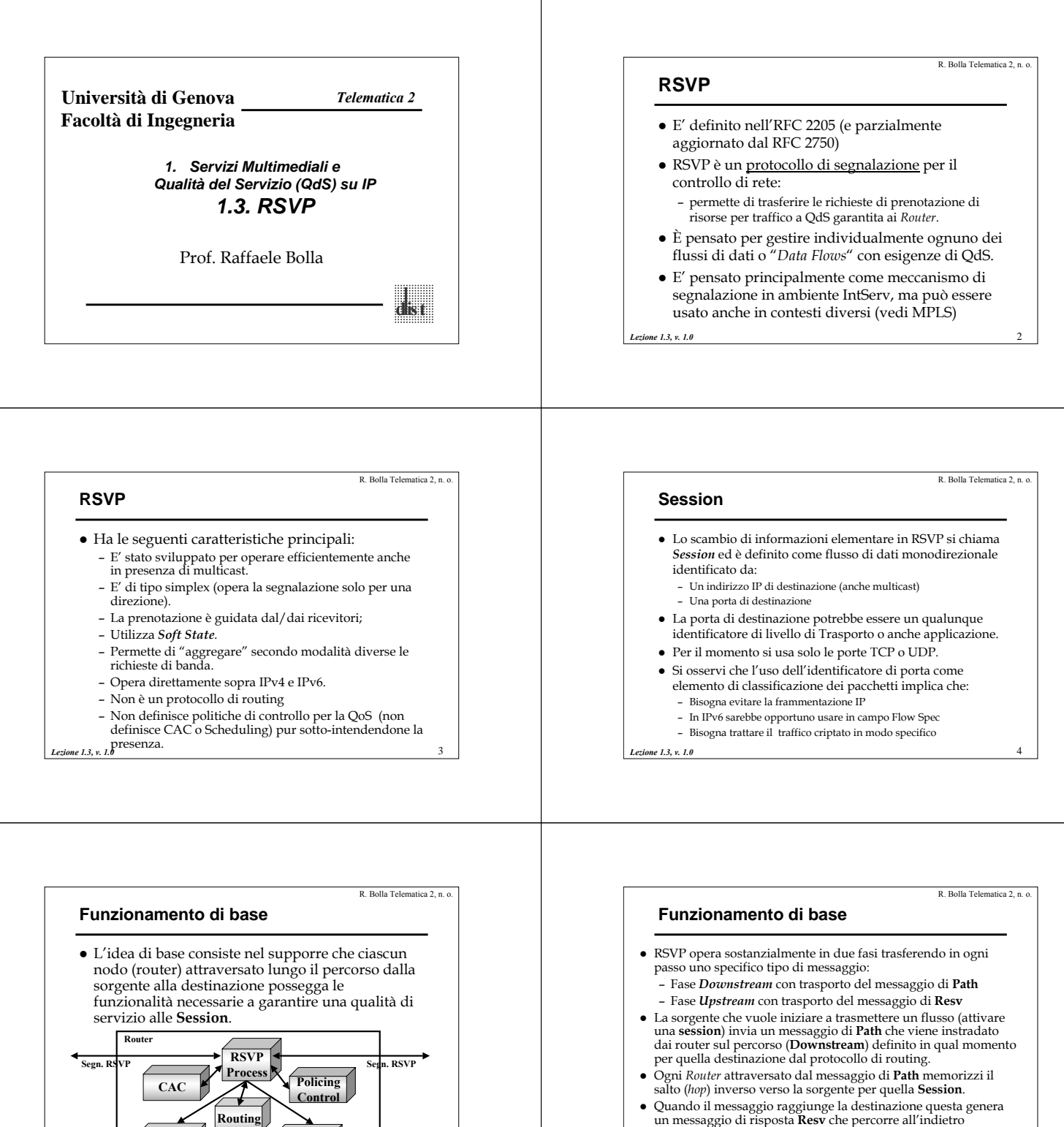

5

*Lezione 1.3, v. 1.0*

**Data Flow**

**Classifier Scheduler** 

(*Upstream*) il percorso identificato dal messaggio di **Path**.

6

*Lezione 1.3, v. 1.0*

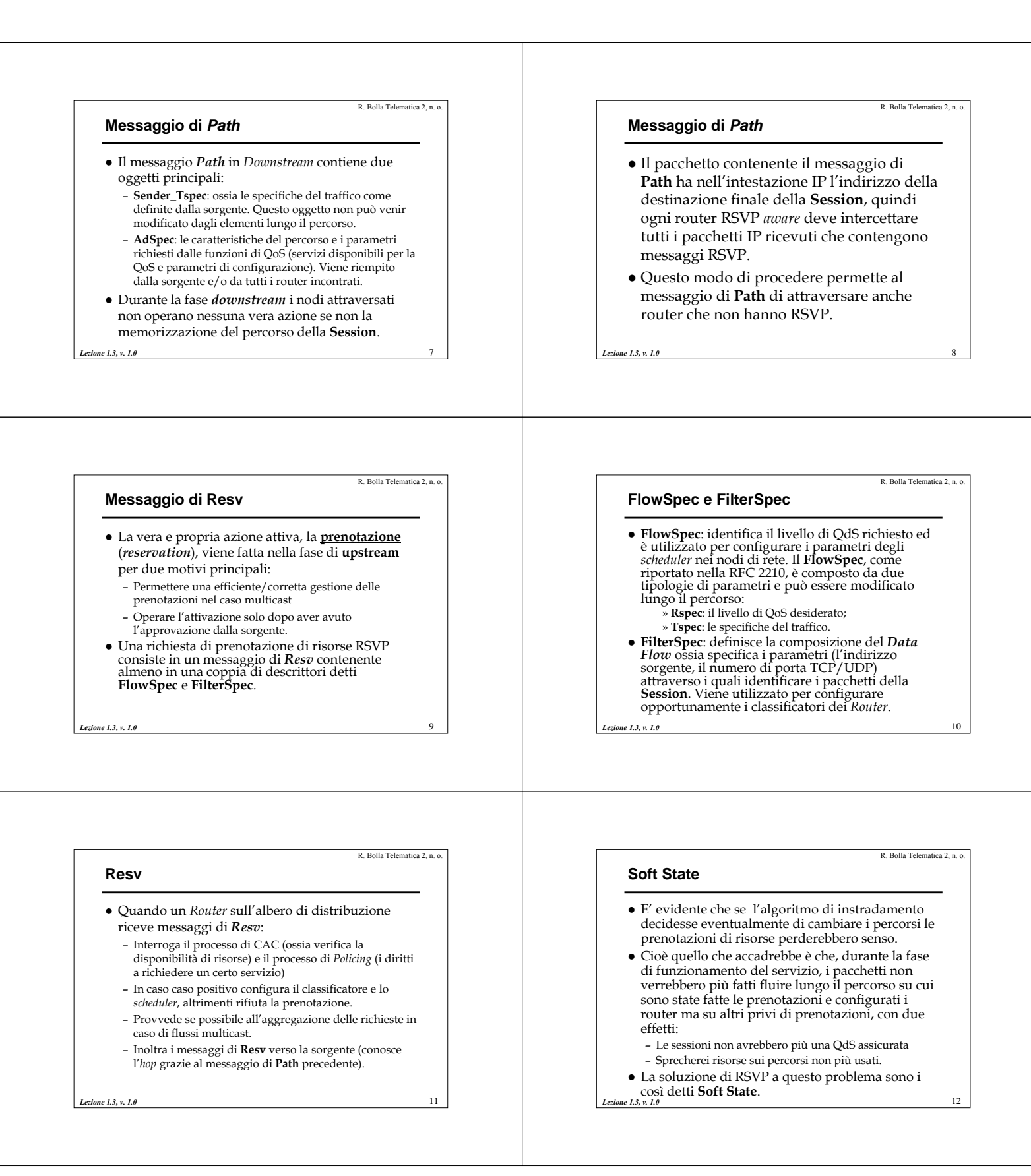

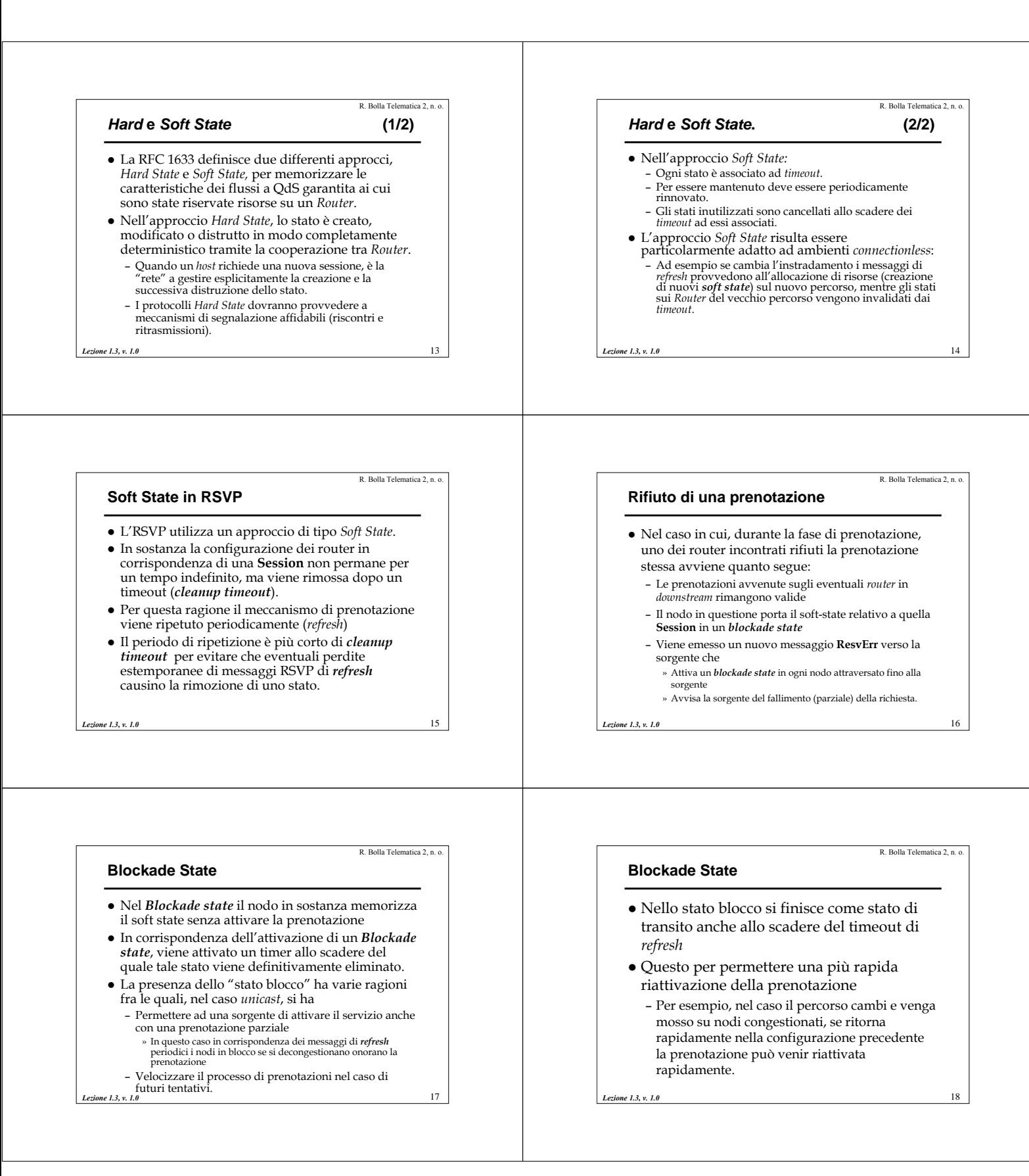

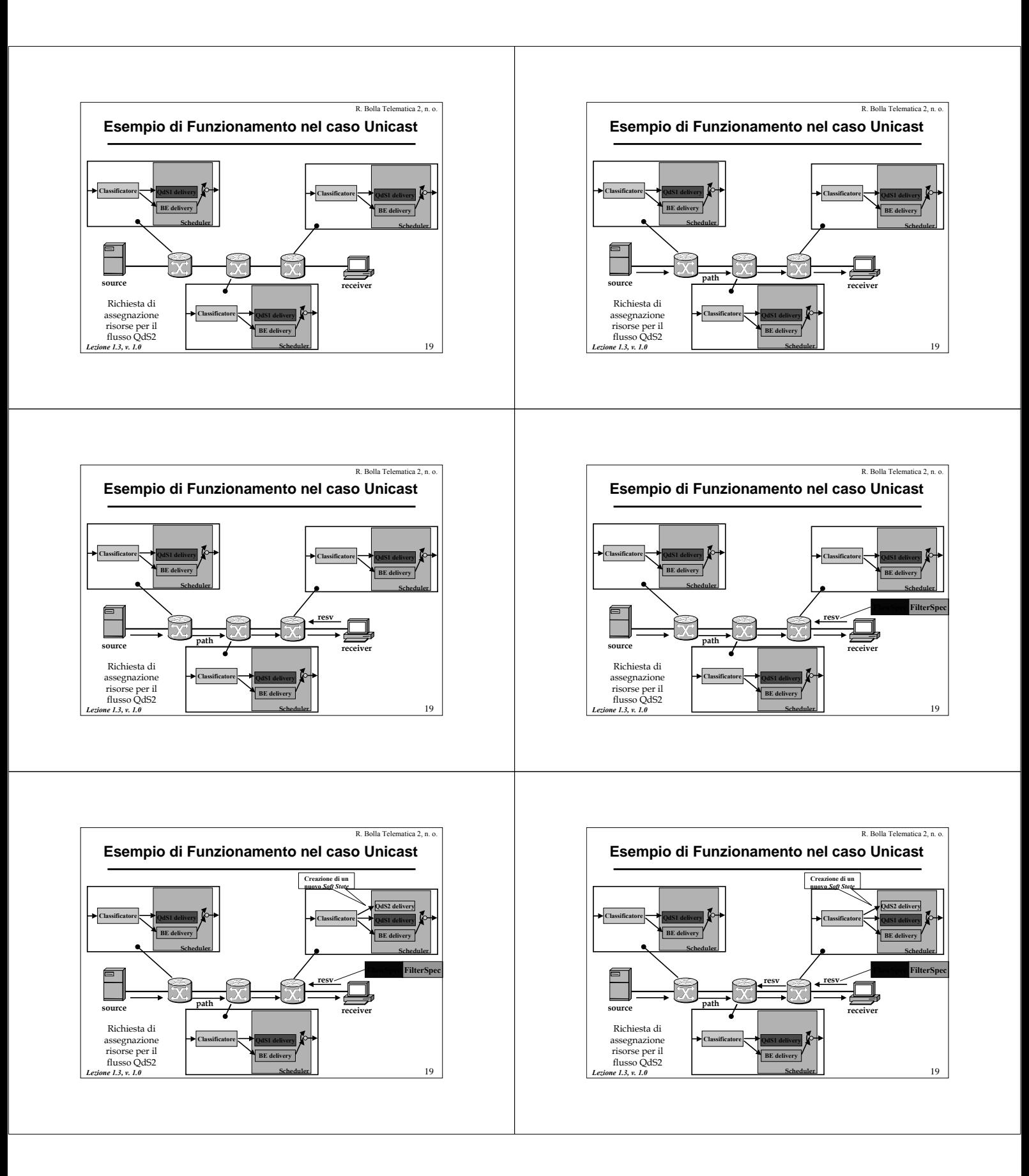

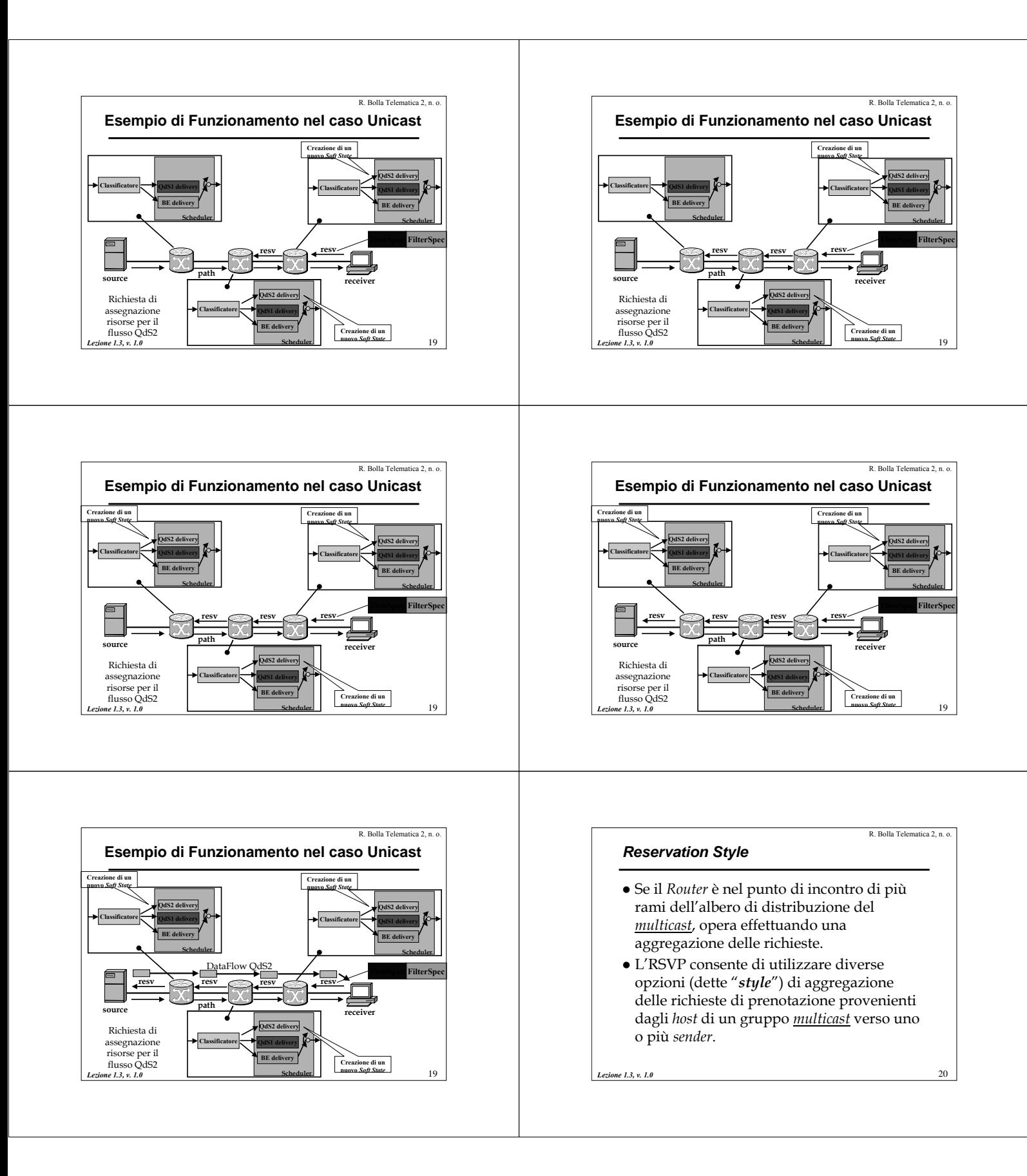

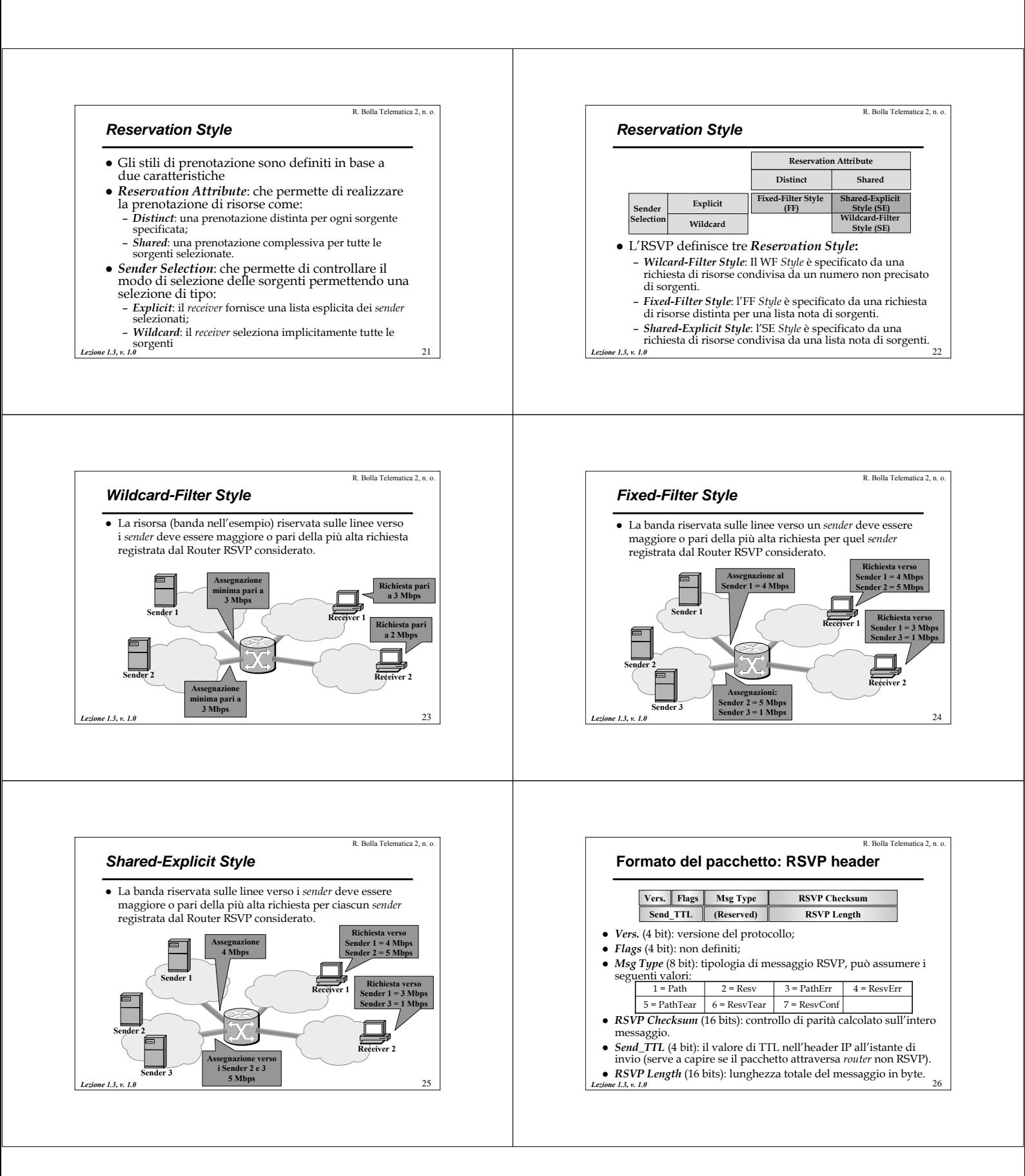

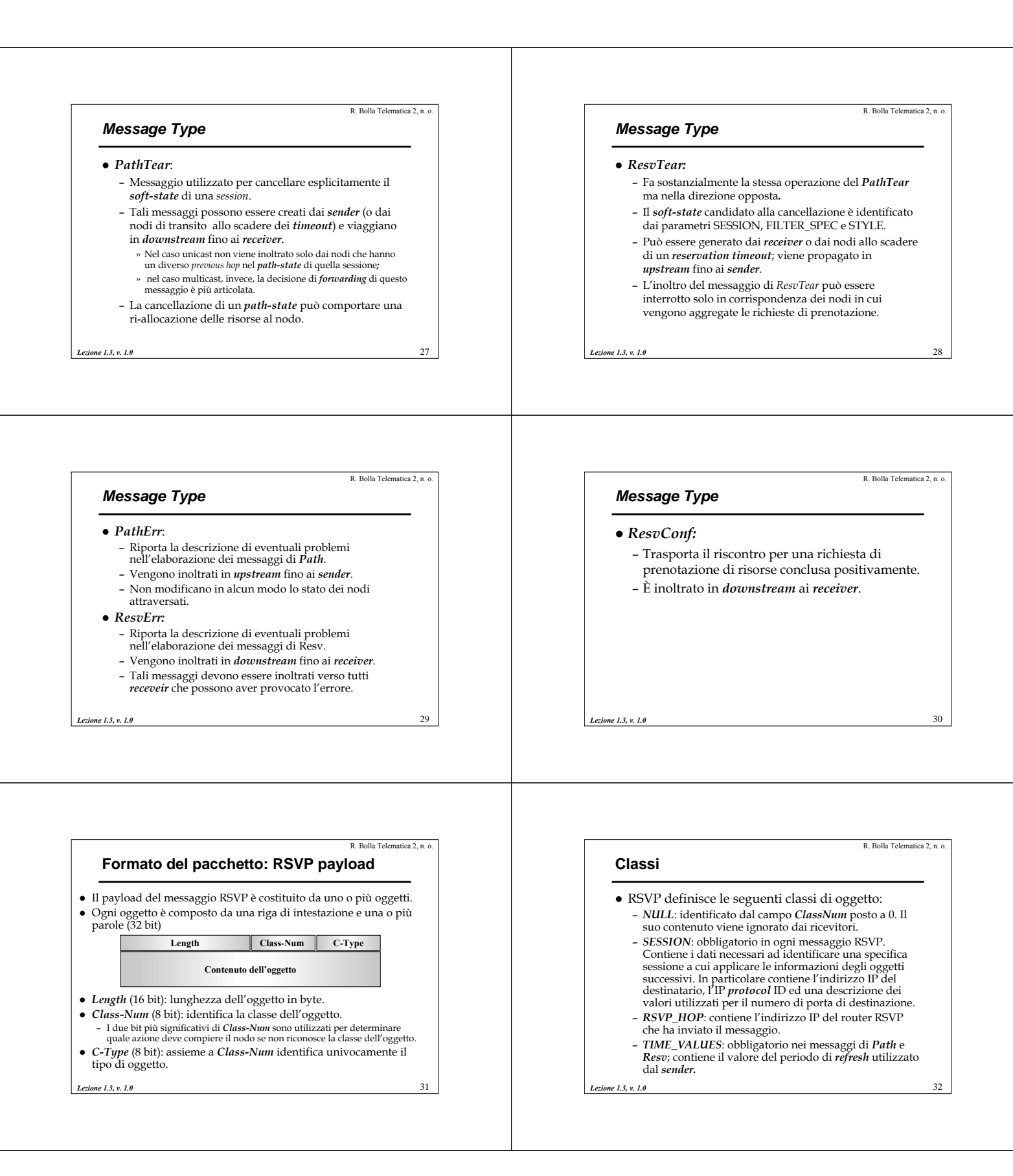

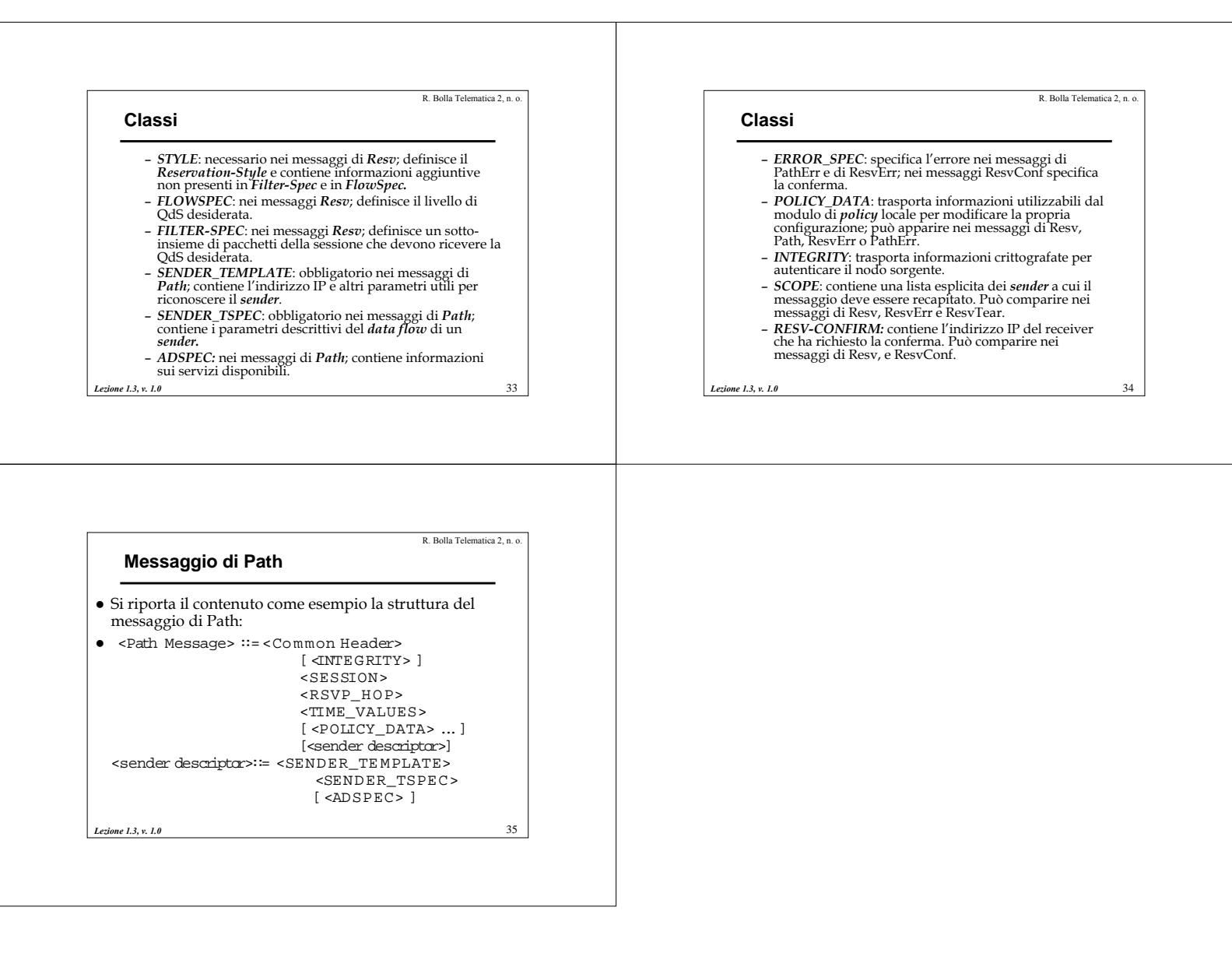